# **Etat d'avancement du SINP dans les régions et les établissements publics**

Clotilde Lebreton et Michel Deshayes

**Forum TIC 2010 ATEN**

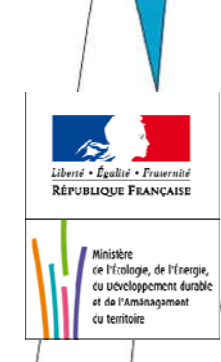

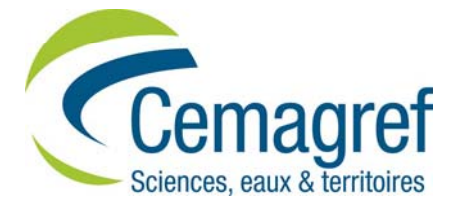

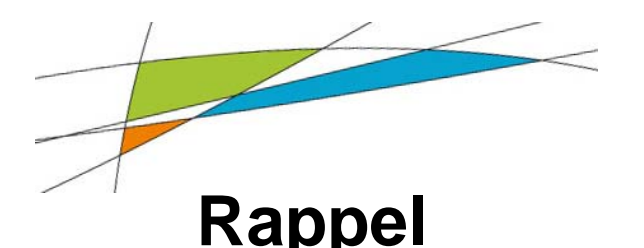

- • **Objectifs du SINP Rappel<br>Objecti** 
	- **Structurer les connaissances sur la biodiversité et la diversité des paysages**
	- **Développer l'utilisation des données pour améliorer les décisions et leur évaluation**
	- **A ît l fi bilité d i f ti Accroître la fiabilité des informations par une démarche qualité (principes scientifiques, métadonnées, …)**
	- **Assurer l articulation 'articulation avec les autres acteurs (nationaux nationaux, européens et internationaux, sectoriels)**
	- **Renforcer la professionnalisation des acteurs**

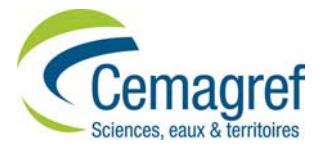

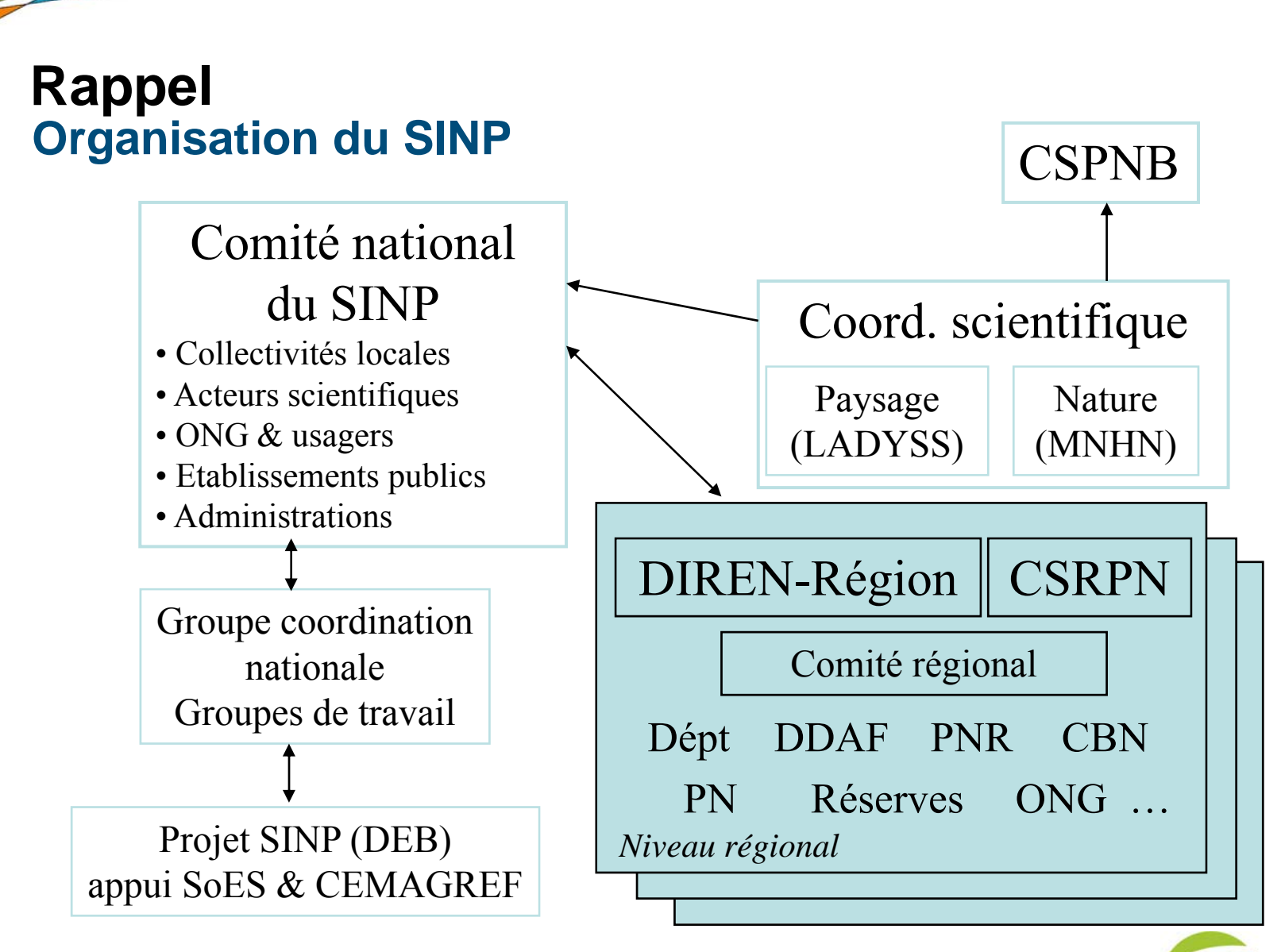

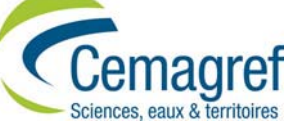

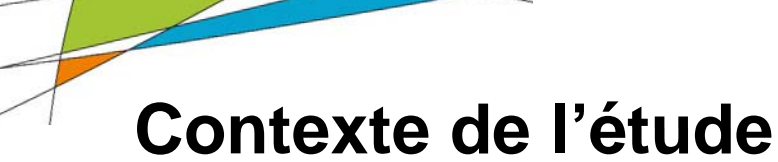

- ► **SINP : un objectif de la SNB**
- ► **Protocole SINP : circulaire du 11 juin 2007**
- ► **A l'automne 2009:**
	- seuls 6 portails régionaux ouverts sur le portail www.naturefrance.fr
	- *animations régionales à des niveaux d'avancement inégaux*

# **Objectifs de l'étude**

- ► **Faire le point sur l'avancement du SINP volet « Terre » dans les régions françaises et les établissement publics**
- ► **Faire un bilan des difficultés rencontrées**
- ► **Identifier les actions prioritaires à mener (DEB et CEMAGREF)**

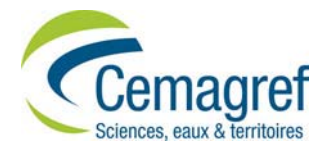

**Avancement du SINP en régions (1/7) Vision globale**

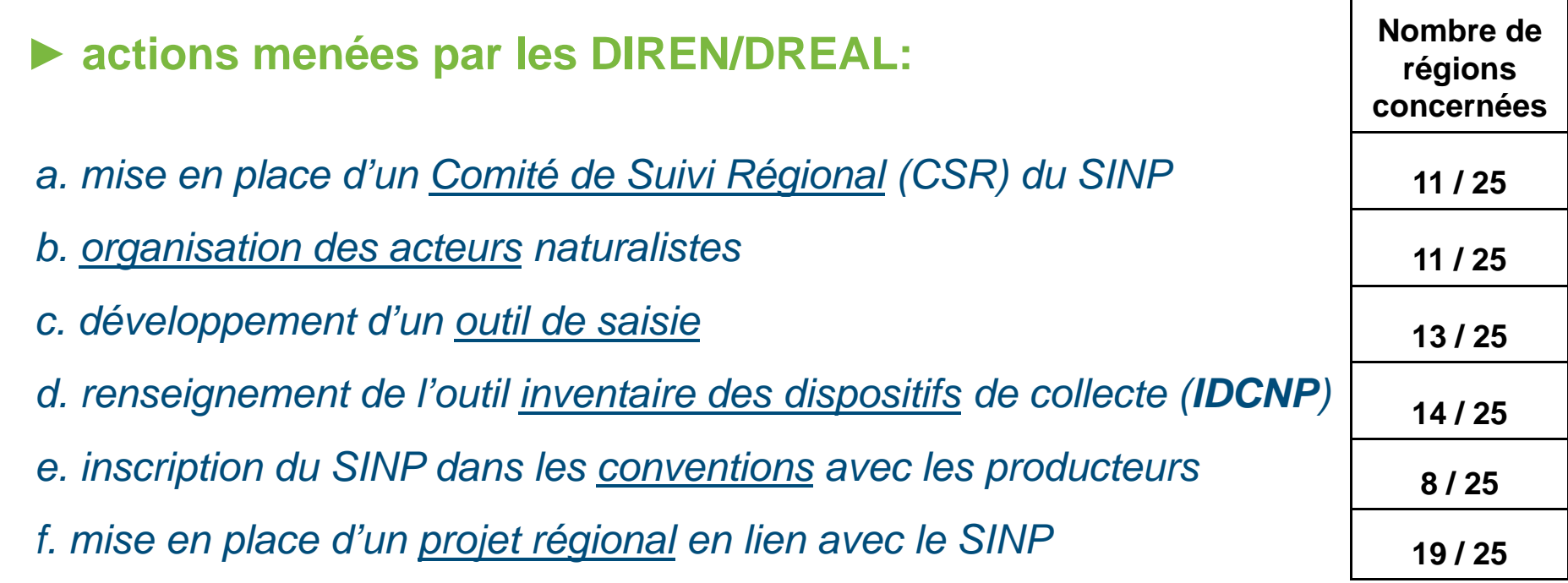

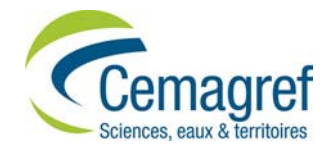

# **Avancement du SINP en régions (2/7)**

**a. mise en place d'un Comité de Suivi Régional (11 régions)**

- Co-pilotage Etat/Région sauf dans 2 régions
- ► **Nombre d'adhésions faible (***peu de relances***)**
- ► **Initiatives les plus avancées:**

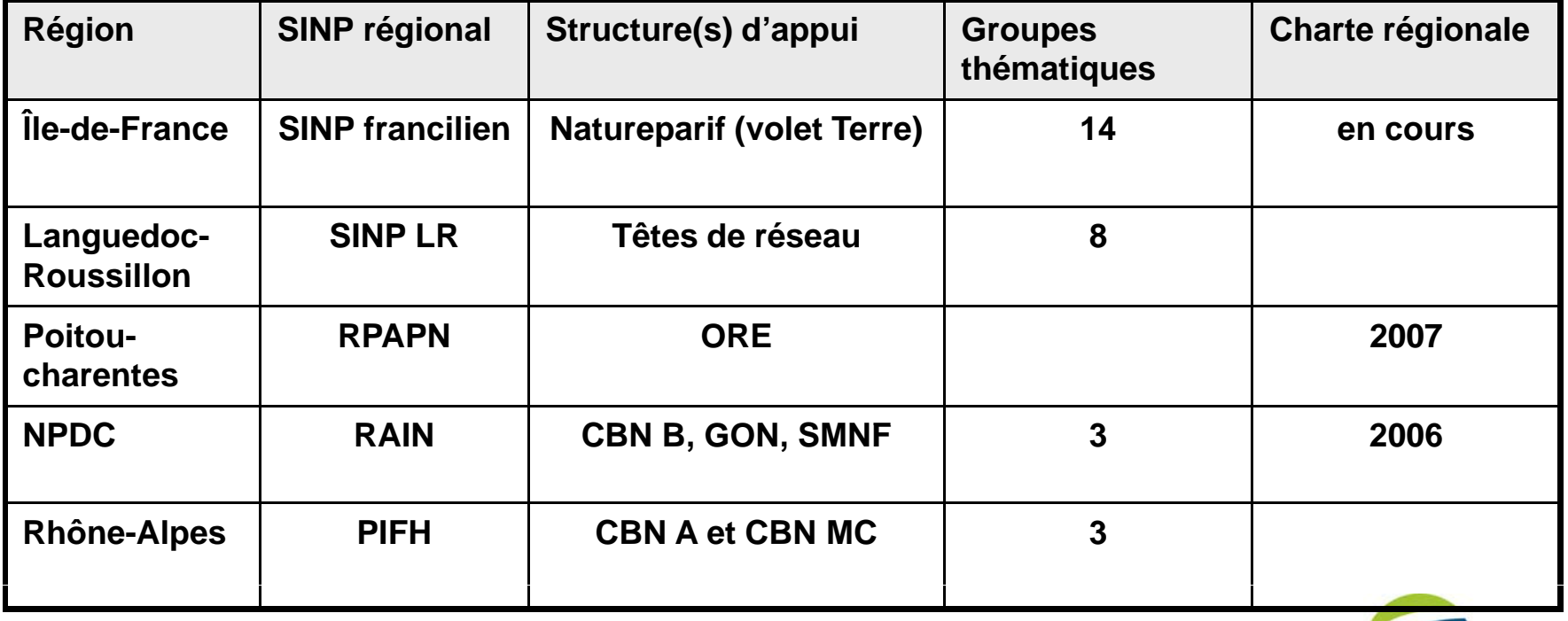

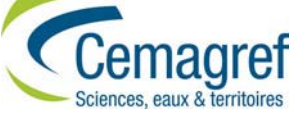

**Avancement du SINP en régions (3/7) b. organisation des acteurs naturalistes (11 régions)**

► **Structures-relais fédératrices** 

*ex: Poitou-Charentes : Réseau Partenarial des Acteurs du Patrimoine Naturel*

► **structures à 2 ou 3 pôles** 

*ex. flore, faune, fonge* 

# **c utilisation de l c. IDCNP ' (14 régions)**

► **Présentations collectives (16) et parfois individuelles (8) de l'IDCNP**

► **Renseignement de l'IDCNP à des degrés divers selon les moyens mobilisés (***stagiaires, administrateur secondaire, ETP…)*

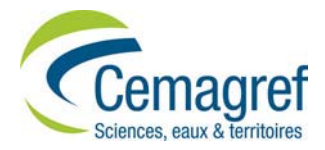

**Avancement du SINP en régions (4/7) d. développement d'un outil de saisie (13 régions)**

▶ Dynamique collective pour 2 outils :

● *outil commun de saisie des données naturalistes piloté par Natureparif:*

*En partenariat avec les associations franciliennes, les CG, PNR, AEV, Région, DIREN, Université de la Réunion et partenaires nationaux (ONF, ATEN, , , , , ,) RNF, OPIE, MNHN, GBIF France, IFN,.. )*

#### ● *SILENE en PACA et LR:*

Module Flore développé + Modules Faune et Habitats en cours de *développement via un financement et un pilotage partenariaux*

► **Initiatives individuelles**

*Ex: OGREVA (DREAL Corse), FLORA (CBN BP)*

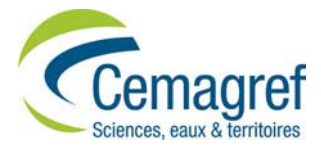

**Avancement du SINP en régions (7/7)**

**e. inscription du SINP dans les conventions de partenariat**

► **Les producteurs de données tenus, selon les cas, de:**

- *adhérer au SINP*
- *renseigner l IDCNP '*
- *mettre à disposition leurs données ou métadonnées (nouveaux contrats)*
- *participer au CSR*

# **f. projets régionaux en lien avec le SINP**

- ► **Stratégie Régionale de la Biodiversité** *(ex: Réunion, Auvergne)*
- ►**Observatoire** *(biodiversité, environnement, faune sauvage)*

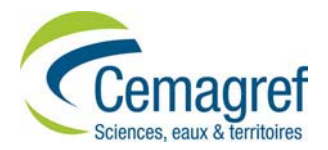

# **Avancement du SINP dans les établissements publics**

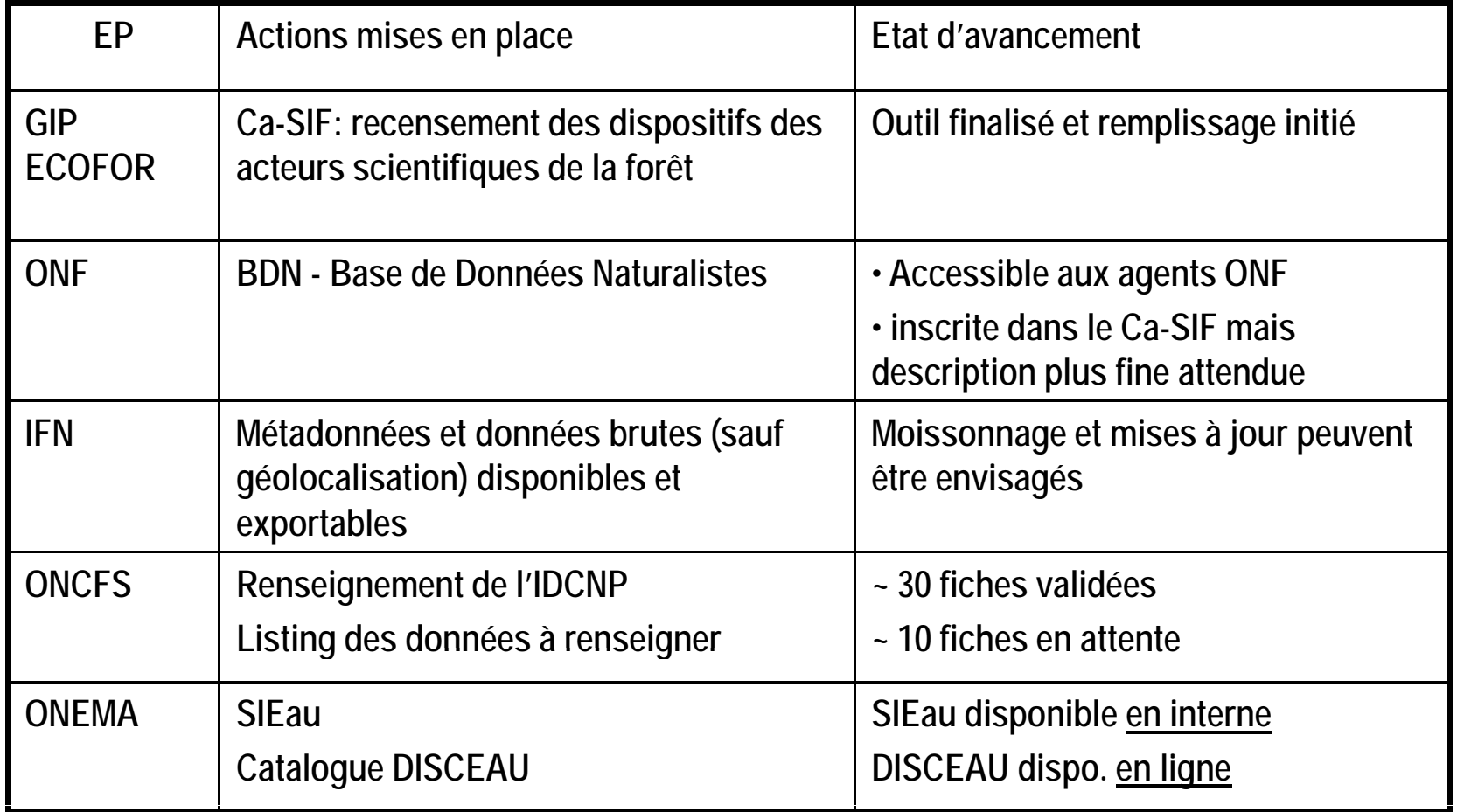

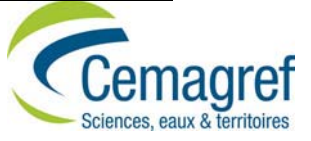

**Difficultés soulevées**

- **a. manque de portage et de lisibilité du SINP**
- ► **Acteurs en attente de directives nationales**
- ► **SINP = IDCNP (seult)**
- ►**Intérêts des acteurs locaux pas ou peu explicités**
- ► **Crainte des acteurs locaux d être ' dépossédés de leurs données**

### **b. aspects politiques**

- ►**Difficultés politiques = Frein à la mise en place du SINP (5 régions)**
- ► **Régions les plus avancées**
	- *Région soutient directement le SINP*
	- *ou Région se mobilise en faveur de la biodiversité*

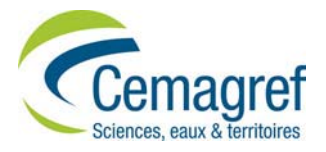

**Difficultés soulevéesc. difficultés relationnelles**► **Entre DREAL et associations:**  *besoin des associations de garder la maîtrise des données* ► **ou entre associations:** 

*choix d'une tête de réseau (faune)*

**d. difficultés organisationnelles**

- ► **Manque de temps**
- ►**Dilution des responsabilités en DIREN/DREAL**

**e. difficultés techniques**

- ► **Pour l'utilisation de l'IDCNP**
- ► **Absence d'un outil complet de saisie et de gestion des données**

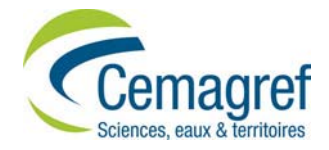

# **Actions de soutien attendues (1/2)**

### **1. Rendre prioritaire le SINP**

### **2. Clarifier les objectifs, le contenu et les modalités du SINP:**

- *méthodes de référence du SINP (protocoles)*
- *harmonisation des référentiels taxonomiques*
- *processus de validation*
- *contenu du portail régional du SIN P*

#### 3. Définir un cadre général d'échange des données naturalistes:

- *propriétés des données*
- *modalités d'échange (conventions-type)*
- *traçabilité des données*
- *interprétation des données*
- *coût du travail de mise à disposition*

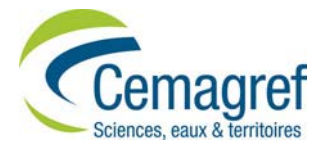

# **Actions de soutien attendues**

### **4. Choisir les outils de gestion des données:**

- *soutenir le développement communautaire d'une application générique,*  modulaire et paramétrable (site internet outil-naturalistes.fr et forge *adullact\*)*
- *définir un profil XML pour les données et les métadonnées associées*
- *améliorer l'IDCNP*

### 5. Améliorer la circulation de l'information sur le SINP

- *afin d'assurer la cohérence entre les différents projets du SINP au niveau national et régional*
- *animation/ soutien au niveau ré gional*

\*adullact: Association des Développeurs et des Utilisateurs de Logiciels Libres pour l'Administration et les Collectivités Territoriales

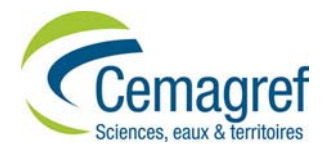

# **Conclusion**

## **3 axes d'actions selon le niveau d'avancement**

### ► **Assurer un portage national :**

- *clarification et communication des finalités du SINP*
- *définition d'un cadre général de mise à disposition des données*

### ► **Apporter un appui à l'organisation des acteurs naturalistes :**

- *identification d une ' structure relais*
- *ou création d'un réseau des acteurs naturalistes*

### ► **Faciliter l'interopérabilité entre les outils :**

- *évolution de l'outil IDCNP*
- *appui au développement veloppementd un ' outil de saisie*
- *harmonisation des formats de descriptions des métadonnées et des données*
- *harmonisation des référentiels taxonomiques*
- *harmonisation des processus de gestion des données p g*

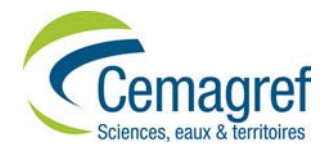

**15**

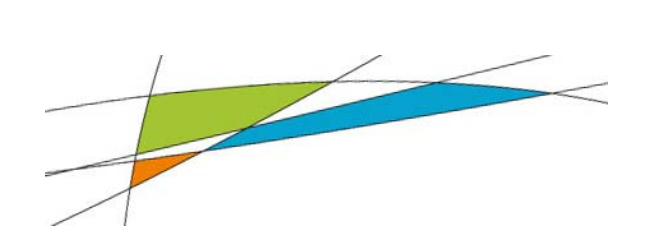

# **Merci de votre attention !**

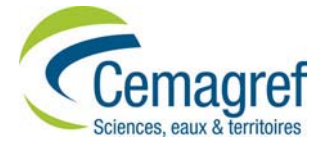

**16Forum TIC 2010**